# **Missing Data**

Data Wrangling in R

# **Dealing with Missing Data**

## **Missing data types**

One of the most important aspects of data cleaning is missing values.

Types of "missing" data:

- NA general missing data **·**
- NaN stands for "**N**ot **a N**umber", happens when you do 0/0. **·**
- Inf and -Inf Infinity, happens when you take a positive number (or negative number) by 0. **·**

### **Missing Data with Logicals**

Logical operations return  $NA$  for  $NA$  values. Think about it, the data could be  $> 2$ or not we don't know, so R says there is no TRUE or FALSE, so that is missing:

 $x = c(0, NA, 2, 3, 4)$  $x > 2$ 

[1] FALSE NA FALSE TRUE TRUE

### **Missing Data with Operations**

Similarly with logicals, operations/arithmetic with NA will result in NAS:

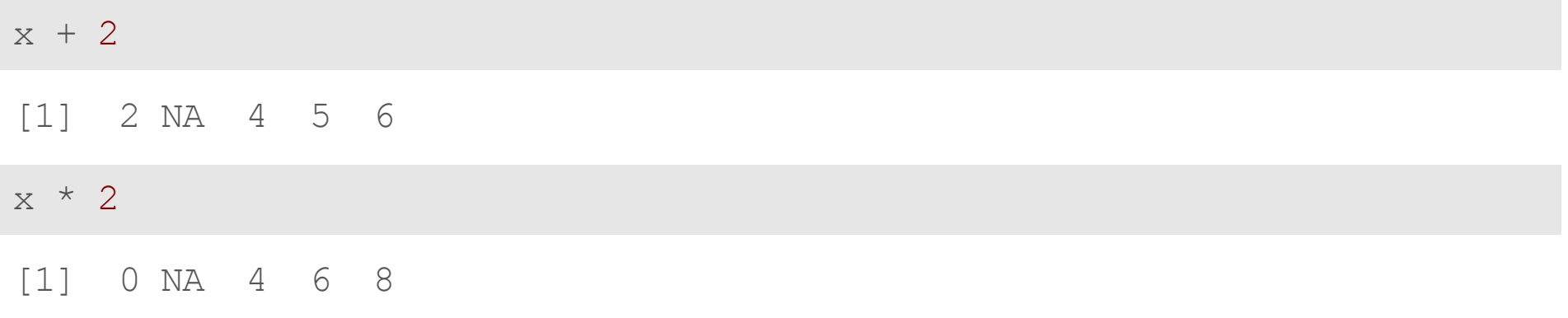

#### **Missing Data Issues**

Recall that mathematical operations with NA often result in NAS.

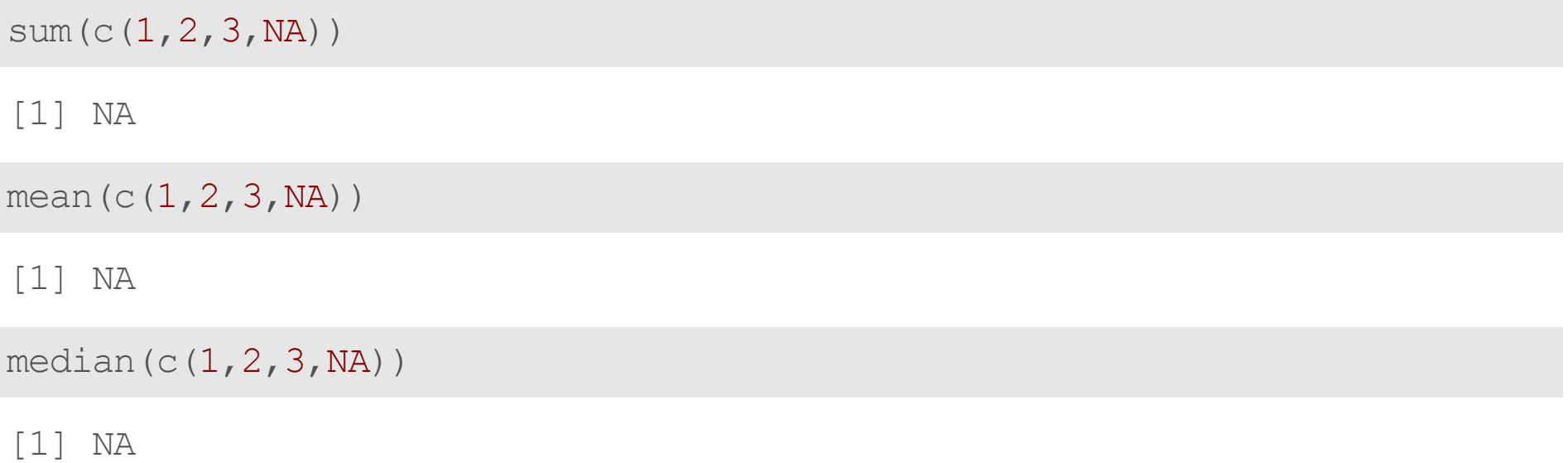

#### **Missing Data Issues**

Also true when we combine mathematical operations and logicals. Recall that TRUE is evaluated as 1 and FALSE is evaluated as 0.

 $x \le -c$  (TRUE, TRUE, TRUE, TRUE, FALSE, NA)  $sum(x)$ [1] NA  $sum(x, na.rm = TRUE)$ 

[1] 4

## **Finding Missing data**

- is.na looks for NAN and NA **·**
- is.nan- looks for NAN **·**
- is.infinite looks for Inf or -Inf **·**

test  $<-c(0, NA, -1)$ test/0

[1] NaN NA -Inf

test  $<-$  test/0 is.na(test)

[1] TRUE TRUE FALSE

is.nan(test)

[1] TRUE FALSE FALSE

is.infinite(test)

[1] FALSE FALSE TRUE

#### **Useful checking functions**

Do we have any NAs? (any can help)

 $A \leftarrow c(1, 2, 3, NA)$  $B \le -c(1, 2, 3, 4)$ any(is.na(A)) *# are there any NAs - YES/TRUE*

[1] TRUE

any(is.na(B)) *# are there any NAs- NO/FALSE*

[1] FALSE

#### **Useful checking functions**

Are all the values NA? (all can help)

 $A \leftarrow c(1, 2, 3, NA)$  $B \le -c(1, 2, 3, 4)$ all(is.na(A)) *# are there any NAs - YES/TRUE*

[1] FALSE

all(is.na(B)) *# are there any NAs- NO/FALSE*

[1] FALSE

# **FindingNAvalueswithcount()**

#### Check the values for your variables, are they what you expect?

count() is a great option because it gives you:

- 1. The unique values
- 2. The amount of these values

Check if rare values make sense.

```
library(readr)
bike <-read csv("https://sisbid.github.io/Data-Wrangling/labs/Bike Lanes.csv")
count(bike, \mathsf{subType})
```

```
# A tibble: 4 × 2
 subType n
 <chr> <int>
1 STCLN 1
2 STRALY 3
3 STRPRD 1623
4 <NA> 4
```
#### **naniar**

Sometimes you need to look at lots of data though… the naniar [package](https://cran.r-project.org/web/packages/naniar/vignettes/getting-started-w-naniar.html) is a good option.

*#install.packages("naniar")* library(naniar)

## **Airqualitydata**

The airquality dataset comes with R about air quality in New York in 1973.

?airquality *# use this to find out more about the data*

#### **naniar: pct\_complete()**

This can tell you if there are missing values in the dataset.

pct complete(airquality)

[1] 95.20697

Or for a particular variable:

airquality %>% select(Ozone) %>% pct\_complete()

[1] 75.81699

#### **naniar:miss\_var\_summary()**

To get the percent missing (and counts) for each variable as a table, use this function.

miss var summary(airquality)

```
# A tibble: 6 × 3
  variable n_miss pct_miss
  \langlechr>
\overline{\langle}int>
\overline{\langle}dbl>
0zone
37
24.2
1 Ozone
2 Solar.R 7 4.58<br>3 Wind 0 0
3 Wind 0 0<br>4 Temp 0 0
4 Temp 0 0<br>5 Month 0 0
5 Month 0 0<br>6 Day 0 0
6 Day
```
#### miss case summary which rows have missing data in order

miss\_case\_summary(airquality)

```
# A tibble: 153 × 3
   case n_miss pct_miss
  \langle \text{int} \rangle \langle \text{int} \rangle \langle \text{dbl} \rangle1 5 2 33.3<br>2 27 2 33.3
2 27 2 33.3<br>3 6 1 16.7
  3 6 1 16.7
 4 10 1 16.7
 5 11 1 16.7
 6 25 1 16.7
 7 26 1 16.7
 8 32 1 16.7
 9 33 1 16.7
10 34 1 16.7
# ℹ 143 more rows
```
#### **naniarplots**

The gg\_miss\_var() function creates a nice plot about the number of missing values for each variable, (need a data frame).

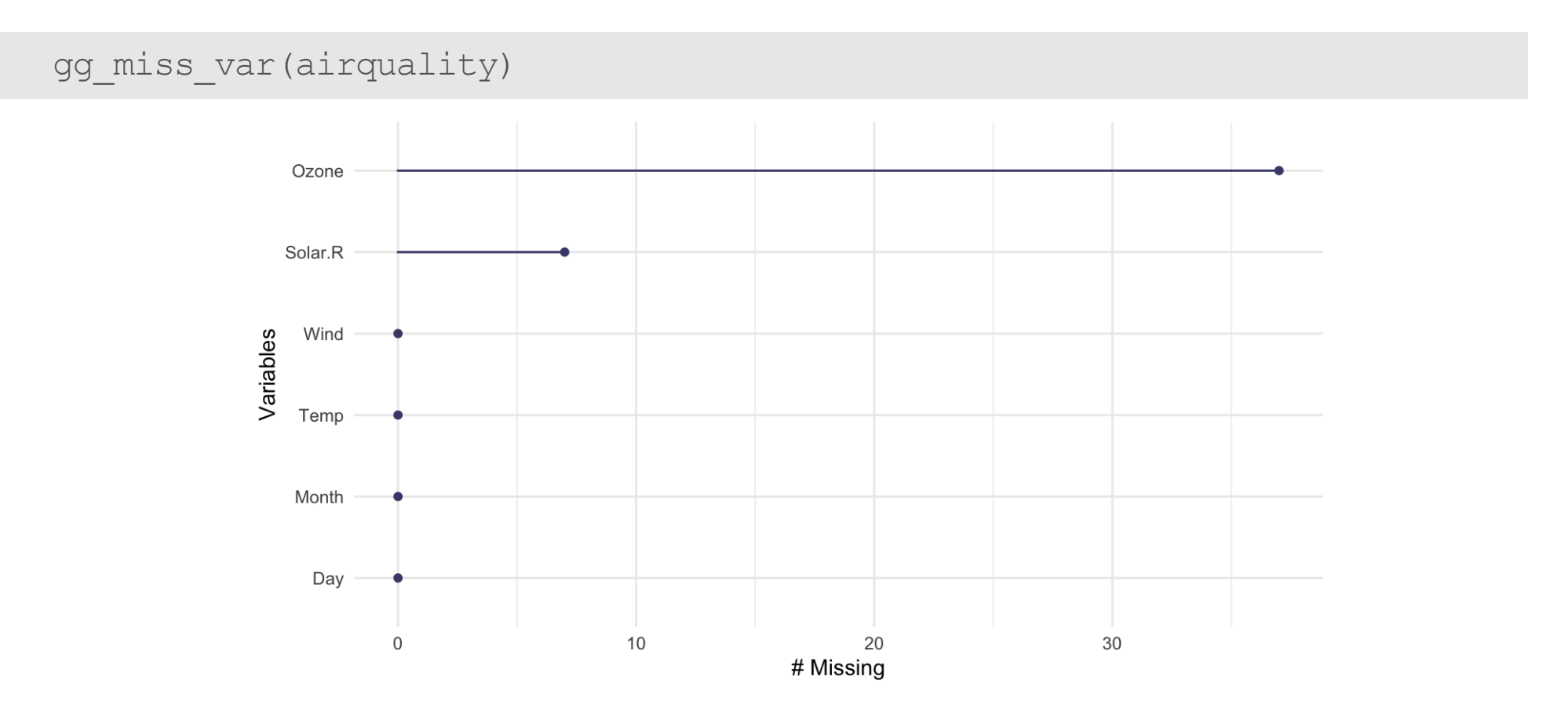

### filter() and missing data

Be **careful** with missing data using subsetting!

**filter() removes missing values by default.** Because R can't tell for sure if an NA value meets the condition. To keep them need to add is.na() conditional.

Think about if this is OK or not - it depends on your data!

## filter() and missing data

What if NA values represent values that are so low it is undetectable?

Filter will drop them from the data.

airquality  $\frac{1}{2}$  filter(Ozone < 5)

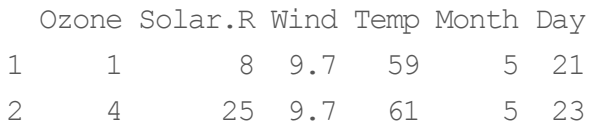

## filter() and missing data

is.na() can help us keep them.

airquality %>% filter(Ozone < 5 | is.na(Ozone))

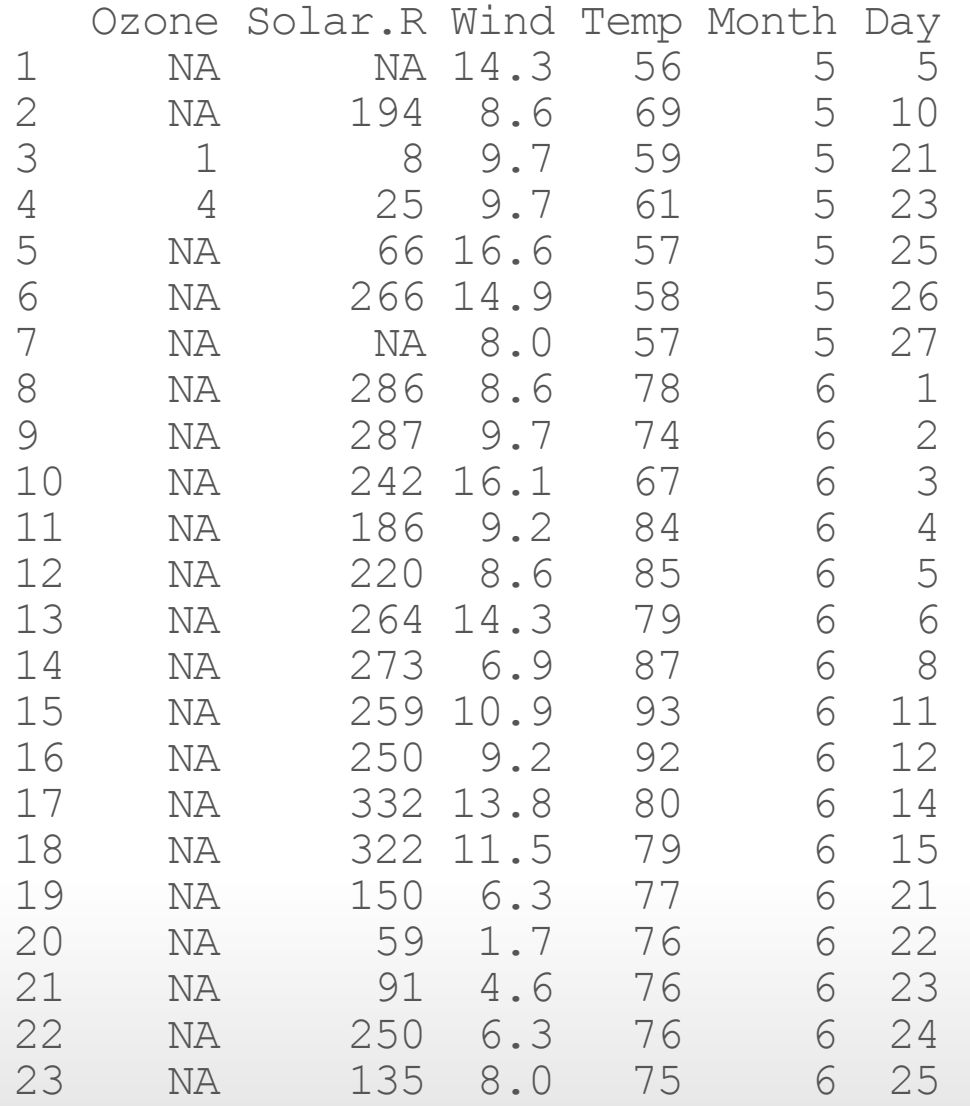

#### To remove rows with **NA** values for a variable use drop na()

A function from the tidyr package. (Need a data frame to start!)

Disclaimer: Don't do this unless you have thought about if dropping NA values makes sense based on knowing what these values mean in your data.

dim(airquality)

[1] 153 6

airquality %>% drop\_na(Ozone)

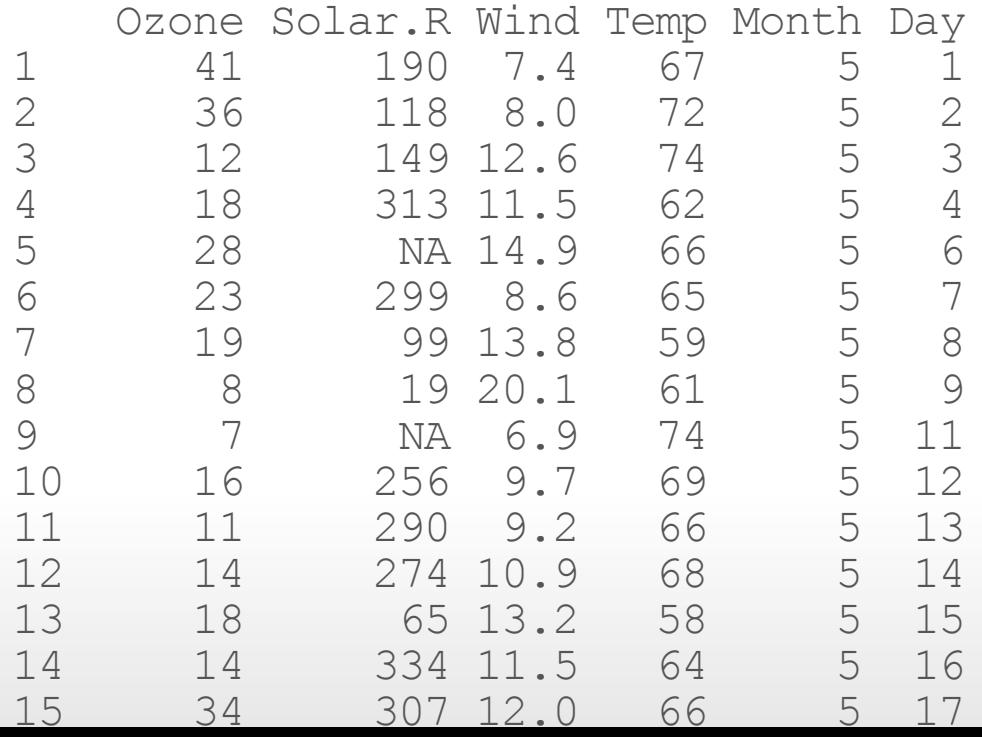

#### To remove rows with **NA** values for a data frame use drop\_na()

This function of the tidyr package drops rows with **any** missing data in **any** column when used on a df.

airquality %>% drop\_na()

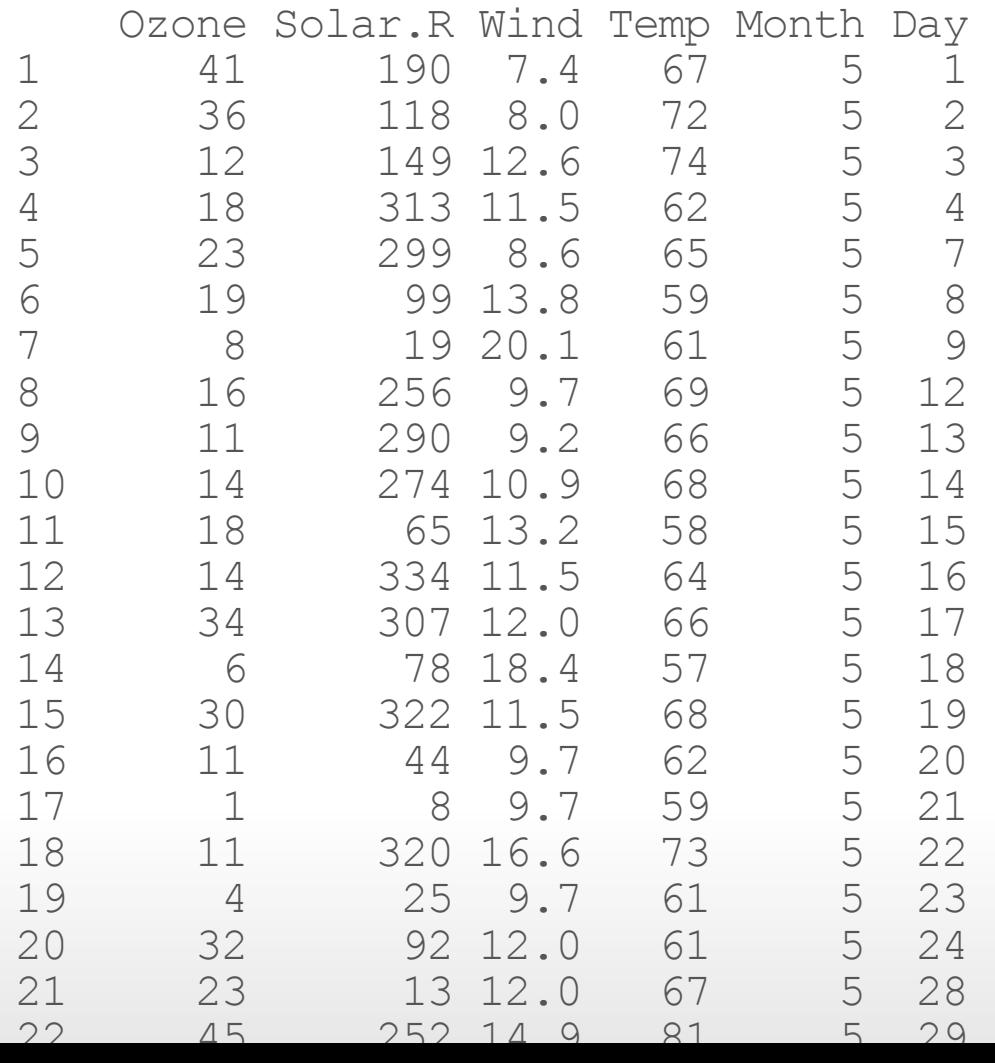

### **Drop columns with any missing values**

Use the miss\_var\_which() function from naniar

miss\_var\_which(airquality) *# which columns have missing values*

[1] "Ozone" "Solar.R"

#### **Drop columns with any missing values**

#### miss\_var\_which and function from naniar (need a data frame)

24/33

airquality %>% select(!miss var which(airquality))

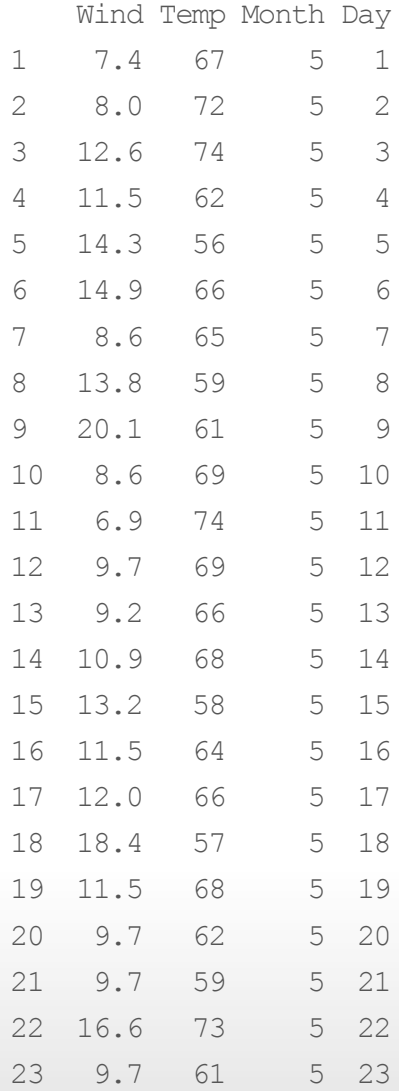

#### **Change a value to be NA**

#### Let's say we think that all 0 values should be NA.

library(readr) bike <-read csv("https://sisbid.github.io/Data-Wrangling/labs/Bike Lanes.csv") count(bike, dateInstalled)

#### **Change a value to be NA**

The na\_if() function of dplyr can be helpful for changing all 0 values to NA.

```
bike <- bike %>%
  mutate(dateInstalled = na_if(dateInstalled, 0))
count(bike, dateInstalled)
# A tibble: 9 × 2
  dateInstalled n
             <dbl> <int>
1<br>
2<br>
2<br>
2006 2<br>
3<br>
2007 368<br>
2008 206<br>
4<br>
2009 86<br>
5<br>
2010 625<br>
6<br>
2011 101
              2 2007 368
              3 2008 206
              4 2009 86
              2010 625
6 2011 101<br>7 2012 107
7 2012 107<br>8 2013 10
8 2013 10<br>9 NA 126
                 9 NA 126
```
#### **Change NA** to be a value

The replace na() function (part of the tidyr package), can do the opposite of na if(). (note that you must use numeric values as replacement - we will show how to replace with character strings soon)

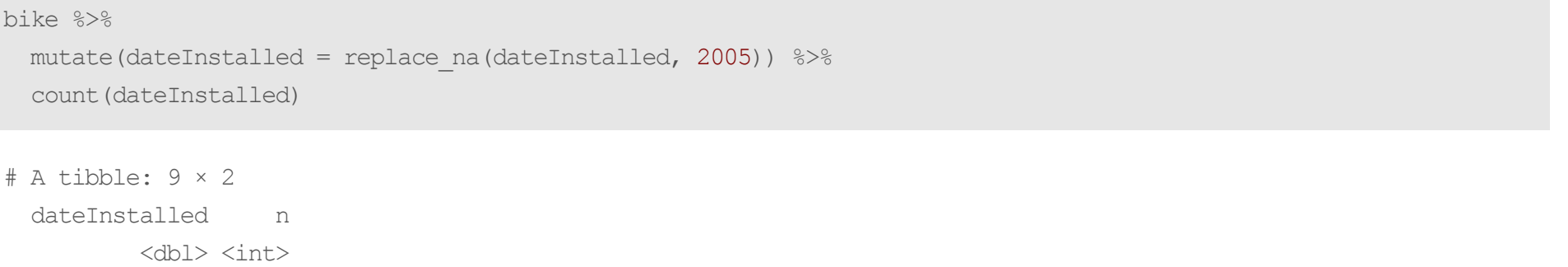

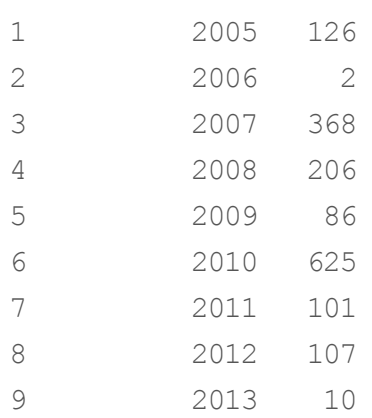

## **ThinkaboutNA**

#### THINK ABOUT YOUR DATA FIRST!

⚠️ Sometimes removing NA values leads to distorted math - be careful!

⚠️ Think about what your NA means for your data (are you sure ?).

- Is an NA for values so low they could not be reported? **·**
- Or is it if it was too low and also if there was a different issue (like no one reported)? **·**

#### **ThinkaboutNA**

If it is something more like a zero then you might want it included in your data like a zero instead of an NA.

Example: - survey reports NA if student has never tried cigarettes - survey reports 0 if student has tried cigarettes but did not smoke that week

⚠️ You might want to keep the NA values so that you know the original sample size.

### **Word of caution**

⚠️ Calculating percentages will give you a different result depending on your choice to include NA values.!

This is because the denominator changes.

#### **Word of caution - Percentages with NA**

count(bike, dateInstalled) % $>$ % mutate(percent =  $(n / (sum(n)) * 100)$ )

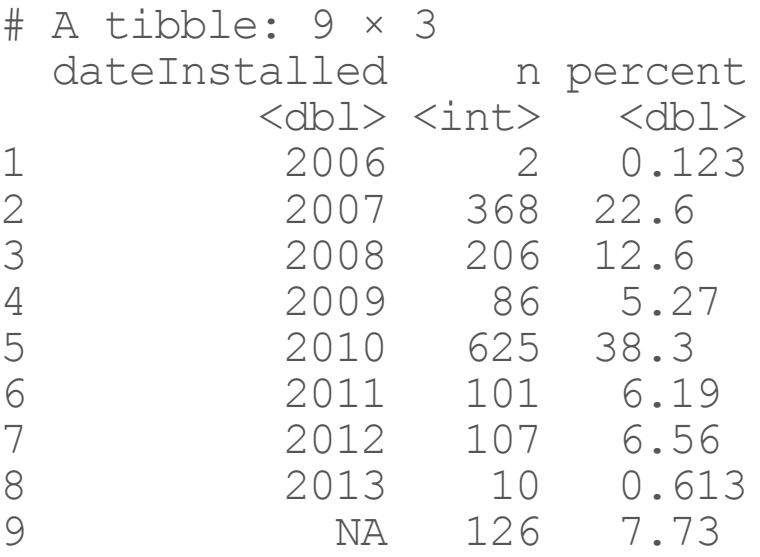

### **Word of caution - Percentages with NA**

```
bike %>% drop na(dateInstalled) %>%
  count(dateInstalled) \frac{1}{2} mutate(percent = (n/(\text{sum}(n)) \times 100))
```

```
# A tibble: 8 × 3
 dateInstalled n percent
         <dbl> <int> <dbl>
1 2006 2 0.133<br>
2 2007 368 24.5<br>
3 2008 206 13.7
          2 2007 368 24.5
3 2008 206 13.7<br>4 2009 86 5.71
4 2009 86 5.71
5 2010 625 41.5
6 2011 101 6.71
7 2012 107 7.11<br>8 2013 10 0.66
          8 2013 10 0.664
```
Should you be dividing by the total count with NA values included? It depends on your data and what NA might mean. Pay attention to your data and your NA values!

#### **Summary**

- is.na(),any(is.na()), count(), and functions from naniar like gg\_miss\_var() can help determine if we have NA values **·**
- filter() automatically removes NA values can't confirm or deny if condition **·** is met (need  $|$  is.na() to keep them)
- drop\_na() can help you remove NA values from a variable or an entire data **·** frame
- NA values can change your calculation results
- think about what NA values represent don't drop them if you shouldn't **·**